# ROB NAPIER MUGUNTH KUMAR

# iOS 5 PROGRAMMING PUSHING THE LIMITS

Advanced Application Development for Apple iPhone\*, iPad\* and iPod\* Touch

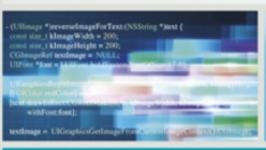

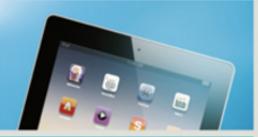

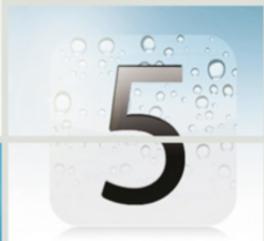

# ROB NAPIER MUGUNTH KUMAR

# PROGRAMMING PUSHING THE LIMITS

Advanced Application Development for Apple iPhone\*, iPad\* and iPod\* Touch

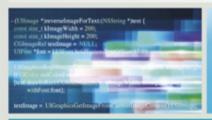

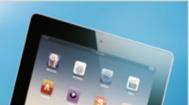

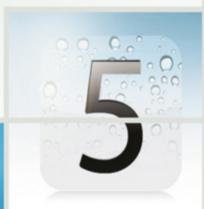

# Pushing the Limits with iOS 5 Programming: Advanced Application Development for Apple iPhone<sup>®</sup>, iPad<sup>®</sup>, and iPod<sup>®</sup> Touch

#### **Table of Contents**

# **Introduction**

Who This Book Is For What This Book Covers How This Book Is Structured

Part I: What's New?

Part II: Getting the Most Out of Everyday Tools

Part III: The Right Tool for the Job

Part IV: Pushing the Limits

What You Need to Use This Book Finding Apple Documentation Source Code

Part I: What's New?

# **Chapter 1: The Brand New Stuff**

The History of iOS What's New

<u>iCloud</u>

**LLVM 3.0 Compiler** 

**Automatic Reference Counting** 

Storyboards—Draw Your Flow

<u>UIKit Customization—Appearance Proxy</u>

**Twitter Framework and Accounts** 

Framework

Other New Features

<u>Summary</u> <u>Further Reading</u>

> <u>Apple Documentation</u> <u>Other Resources</u>

# Chapter 2: Getting Comfortable with Xcode 4

Getting to Know the New User Interface

<u>Tabbed Editor</u> <u>Changes to Key</u>

<u>Changes to Key Bindings</u>

Project Settings Editor

**Integrated Version Control** 

<u>Workspaces</u>

All in One Window
Navigating the Navigators

Project Navigator
Symbol Navigator
Search Navigator
Issue Navigator
Debug Navigator
Breakpoint Navigator
Log Navigator

Help from Your Assistant Integrated Interface Builder

Interface Builder Panels

LLVM Compiler 3.0: A Tryst with the Brain

The Clang Front End I'm a Bug! Fix Me

#### Git Your Versions Here

Integrated Git Version Control System
Versions Editor
Git Best Practices

#### **Schemes**

Why Schemes?
Think of Schemes as Implementing Your
Intentions
Creating a Scheme
Sharing Your Schemes

**Build Configurations You Can Comment** 

# <u>Creating an xcconfig File</u> <u>Refactoring the Build Configuration File</u>

# Xcode 4 Organizer

Automatic Device Provisioning
Viewing Crash Logs and Console NSLog
Statements
Viewing Applications' Sandbox Data
Managing Repositories
Accessing Your Application Archives
Viewing Objective-C and SDK
Documentation

<u>Summary</u> <u>Further Reading</u>

Apple Documentation
Blogs
Web Resources
Books

Part II: Getting the Most Out of Everyday Tools

**Chapter 3: Everyday Objective-C** 

Naming Conventions
Automatic Reference Counting
Properties

Property Attributes
Property Best Practices
Private Ivars

# Accessors Categories and Extensions

+load
Category Data using Associative
References
Category Data using the Flyweight
Pattern
Class Extensions

Formal and Informal Protocols
Summary
Further Reading

<u>Apple Documentation</u> <u>Other Resources</u>

<u>Chapter 4: Hold On Loosely: Cocoa Design</u> <u>Patterns</u>

<u>Understanding Model-View-Controller</u>

<u>Using Model Classes</u> <u>Using View Classes</u> <u>Using Controller Classes</u>

<u>Understanding Delegates and Data Sources</u> <u>Working with the Command Pattern</u>

<u>Using Target-Action</u>
<u>Using Method Signatures and Invocations</u>
<u>Using Trampolines</u>
<u>Using Undo</u>

Working with the Observer Pattern
Working with the Singleton Pattern
Summary
Further Reading

<u>Apple Documentation</u> <u>Other Resources</u>

# Chapter 5: Getting Table Views Right

<u>UlTableView Class Hierarchy</u> <u>Understanding Table Views</u>

UlTableViewController
UlTableViewCell
Speed Up Your Tables
Custom Nonrepeating Cells
Advanced Table Views
Animating a UlTableView
Table View Best Practices: Writing Clean
Code with Lean Controllers

# **Storyboards**

Getting Started with Storyboards
Segues
Building Table Views with Storyboard
Custom Transitions

Customizing Your Views Using UIAppearance
Protocol
Summary
Further Reading

Apple Documentation
WWDC Videos
Other Resources

# <u>Chapter 6: Better Drawing</u>

iOS's Many Drawing Systems
UIKit and the View Drawing Cycle
View Drawing versus View Layout
Custom View Drawing

Drawing with UIKit
Paths
Understanding Coordinates
Resizing and contentMode
Transforms
Drawing with Core Graphics
Mixing UIKit and Core Graphics
Managing Graphics Contexts

# **Optimizing UIView Drawing**

Avoid Drawing
Caching and Background Drawing
Custom Drawing Versus Prerendering
Pixel Alignment and Blurry Text
Alpha, Opaque, Hidden

<u>CGLayer</u> <u>Summary</u> <u>Further Reading</u>

**Apple Documentation** 

## **Other Resources**

# **Chapter 7: Layers Like an Onion: Core Animation**

View Animations

Managing User Interaction

Drawing with Layers

Setting Contents Directly
Implementing Display
Custom Drawing
Drawing in Your Own Context

# **Moving Things Around**

Implicit Animations
Explicit Animations
Model and Presentation
A Few Words on Timings

Into the Third Dimension
Decorating Your Layers
Auto-animate with Actions
Animating Custom Properties
Core Animation and Threads
Summary
Further Reading

<u>Apple Documentation</u> <u>Other Resources</u>

<u>Chapter 8: Tackling Those Pesky Errors</u>

Error Handling Patterns
Assertions
Exceptions
Catching and Reporting Crashes
Errors and NSError

Error Localization
Error Recovery Attempter

# **Logs**

<u>Logging Sensitive Information</u> <u>Getting Your Logs</u>

Summary Further Reading

> <u>Apple Documentation</u> <u>Other Resources</u>

Part III: The Right Tool for the Job

**Chapter 9: Controlling Multitasking** 

Best Practices for Backgrounding: With Great
Power Comes Great Responsibility
Understanding Run Loops
Threading
Developing Operation-Centric Multitasking
Multitasking with Grand Central Dispatch

<u>Creating Synchronization Points with</u> <u>Dispatch Barriers</u>

# <u>Queue Targets and Priority</u> <u>New in iOS 5</u>

<u>Summary</u> <u>Further Reading</u>

> <u>Apple Documentation</u> <u>WWDC Sessions</u> Other Resources

# Chapter 10: REST for the Weary

<u>The REST Philosophy</u> <u>Choosing Your Data Exchange Format</u>

Parsing XML on iOS
Parsing JSON on iOS
XML Versus JSON
Model Versioning

A Hypothetical Web Service

Important Reminders

RESTEngine Architecture (iHotelApp Sample
Code)

Creating the RESTEngine
Authenticating Your API Calls with Access
Tokens
Canceling Requests
Request Responses
Key Coding JSONs
List Versus Detail JSON Objects
Nested JSON Objects

Less Is More
Error Handling
Localization
Handling Additional Formats Using
Category Classes
Tips to Improve Performance on iOS

<u>Summary</u> <u>Further Reading</u>

> <u>Apple Documentation</u> Other Resources

<u>Chapter 11: Batten the Hatches with Security</u> Services

<u>Understanding the iOS Sandbox</u> <u>Securing Network Communications</u>

How Certificates Work
Checking Certificate Validity
Determining Certificate Trust

Employing File Protection Using Keychains

**Sharing Data with Access Groups** 

**Using Encryption** 

Overview of AES
Converting Passwords to Keys with
PBKDF2

Applying PKCS7 Padding
Selecting the Mode and the Initialization
Vector (IV)
Performing One-Shot Encryption
Improving CommonCrypto Performance
Combining Encryption and Compression

<u>Summary</u> <u>Further Reading</u>

Apple Documentation
WWDC Sessions
Other Resources

# <u>Chapter 12: Running on Multiple iPlatforms and iDevices</u>

# <u>Developing for Multiple Platforms</u>

Configurable Target Settings: Base SDK

Versus Deployment Target

Considerations for Multiple SDK

Support:Frameworks, Classes, and

Methods

Checking the Availability of Frameworks,

Classes, and Methods

# **Detecting Device Capabilities**

<u>Detecting Devices and Assuming</u>
<u>Capabilities</u>
<u>Detecting Hardware and Sensors</u>

# <u>In App Email and SMS</u> <u>Checking Multitasking Awareness</u>

Obtaining the UIDevice+Additions Category

<u>UIRequiredDeviceCapabilities</u> <u>Summary</u> <u>Further Reading</u>

<u>Apple Documentation</u> <u>Other Resources</u>

# **Chapter 13: Internationalization and Localization**

What is Localization?
Localizing Strings
Auditing for Nonlocalized Strings
Formatting Numbers and Dates
Localizing Nib Files
Summary
Further Reading

**Apple Documentation** 

<u>Chapter 14: Selling Past the Sale with In App Purchases</u>

Before You Start
In App Purchase Products

<u>Prohibited Items</u> <u>Rethinking Your Business Model</u>

# Setting Up Products on iTunes Connect

Step 1: Create a New App ID for Your App

Step 2: Generate Provisioning Profiles

Step 3: Create the App's Product Entry

Step 4: Create the In App Purchase

**Product Entries** 

Step 5: Generating the Shared Secret

Step 6: Creating Test User Accounts

# In App Purchase Implementation Introduction to MKStoreKit

Why MKStoreKit?

Design of MKStoreKit

Customizing MKStoreKit

<u>Making the Purchase</u> <u>Testing Your In App Purchase</u> <u>Troubleshooting</u>

Invalid Product IDs
Cannot Connect to iTunes Store
You Have Already Purchased This Product,
but It's Still Not Downloaded

<u>Summary</u> <u>Further Reading</u>

> <u>Apple Documentation</u> <u>Blogs</u> Other Resources

# Part IV: Pushing the Limits

# <u>Chapter 15: Cocoa's Biggest Trick: Key-Value</u> <u>Coding and Observing</u>

# **Key-Value Coding**

Setting Values with KVC
Traversing Properties
KVC and Collections
KVC and Dictionaries
KVC and Nonobjects
Higher-Order Messaging with KVC
Collection Operators

# **Key-Value Observing**

KVO and Collections
How Is KVO Implemented?

KVO Tradeoffs
Summary
Further Reading

# **Apple Documentation**

<u>Chapter 16: Think Different: Blocks and Functional Programming</u>

## What Is a Block?

Why Use Functional Programming?
A 'Functional' UlAlertView

# **Declaring a Block**

Scope of Variables
Stack Versus Heap

# <u>Implementing a Block</u>

Blocks-based UIAlertView Blocks-based RESTEngine

# **Blocks and Concurrency**

<u>Dispatch Queues in GCD</u> <u>NSOperationQueue Versus GCD</u> <u>Dispatch Queue</u>

## **Block-based Cocoa Methods**

UIView Animations using Blocks
Presenting and Dismissing View
Controllers
TweetComposer Versus In App
Email/SMS
Dictionary Enumeration Using
NSDictionary enumerateWithBlock
Looking for Block-based Methods

Supported Platforms
Summary
Further Reading

<u>Apple Documentation</u> <u>Blogs</u>

# Source Code References

**Chapter 17: Going Offline** 

Reasons for Going Offline Strategies for Caching

Methods for Storing Your Cache Cache Versioning

<u>AppCache Architecture</u> <u>Cache Versioning</u>

**Invalidating the Cache** 

Creating an In-Memory Cache

<u>Designing the AppCache</u>
<u>Handling Memory Warnings</u>
<u>Handling Termination and Enter</u>
<u>Background Notifications</u>

**Caching Images** 

Components of ImageCache

**Using iCloud** 

Managing Document and Key-Value
Data Storage on iCloud
Understanding the iCloud Data Store

<u>Summary</u> <u>Further Reading</u> Apple Documentation
Books
Other Resources

# Chapter 18: Fancy Text Layout

The Normal Stuff: Fields, Views, and Labels
Web Views for Rich Text

Displaying and Accessing HTML in a Web View
Responding to User Interaction
Drawing Web Views in Scroll and
Table Views
Rich Editing with Web Views

#### Core Text

Understanding Bold, Italic, and
Underline
Attributed Strings
Paragraph Styles
Simple Layout with CTFramesetter
Creating Frames for Noncontiguous
Paths
Typesetters, Lines, Runs, and Glyphs
Drawing Text Along a Curve

<u>Comparison of Rich Text Options</u> <u>Third-Party Options</u> NSAttributedString-Additions-for-HTML CoreTextWrapper OmniUI

<u>Summary</u> <u>Further Reading</u>

Apple Documentation
WWDC Sessions
Other Resources

# Chapter 19: Building a (Core) Foundation

Core Foundation Types
Naming and Memory Management
Allocators
Introspection
Strings and Data

Constant Strings
Creating Strings
Converting to C Strings
Other String Operations
Backing Storage for Strings
CFData

# **Collections**

<u>CFArray</u> <u>CFDictionary</u> <u>CFSet, CFBag</u> Other Collections

## **Callbacks**

Toll-free Bridging Summary Further Reading

> <u>Apple Documentation</u> <u>Other Resources</u>

Chapter 20: Deep Objective-C

<u>Understanding Classes and Objects</u> <u>Working with Methods and Properties</u> <u>How Message Passing Really Works</u>

<u>Dynamic Implementations</u>
<u>Fast Forwarding</u>
<u>Normal Forwarding</u>
<u>Forwarding Failure</u>
<u>The Flavors of objc\_msgSend</u>

Method Swizzling
ISA Swizzling
Method Swizzling Versus ISA Swizzling
Summary
Further Reading

<u>Apple Documentation</u> <u>Other Resources</u>

# Pushing the Limits with iOS 5 Programming Advanced Application Development for Apple iPhone<sup>®</sup>, iPad<sup>®</sup>, and iPod<sup>®</sup> Touch Rob Napier and Mugunth Kumar

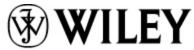

A John Wiley and Sons, Ltd, Publication

This edition first published 2012

© 2012 John Wiley and Sons, Ltd.

Registered office

John Wiley & Sons Ltd, The Atrium, Southern Gate, Chichester, West Sussex, PO19 8SQ, United Kingdom

For details of our global editorial offices, for customer services and for information about how to

apply for permission to reuse the copyright material in this book please see our website at <a href="https://www.wiley.com">www.wiley.com</a>.

The right of the author to be identified as the author of this work has been asserted in accordance with the Copyright, Designs and Patents Act 1988.

All rights reserved. No part of this publication may be reproduced, stored in a retrieval system, or transmitted, in any form or by any means, electronic, mechanical, photocopying, recording or otherwise, except as permitted by the UK Copyright, Designs and Patents Act 1988, without the prior permission of the publisher.

Wiley also publishes its books in a variety of electronic formats. Some content that appears in print may not be available in electronic books.

Designations used by companies to distinguish their products are often claimed as trademarks. All brand names and product names used in this book are trade names, service marks, trademarks or registered trademarks of their respective owners. The publisher is not associated with any product or vendor mentioned in this book. This publication is designed to provide accurate and authoritative information in regard to the subject matter covered. It is sold on the understanding that the publisher is not engaged in rendering professional

services. If professional advice or other expert assistance is required, the services of a competent professional should be sought.

Trademarks: Wiley and the John Wiley & Sons, Ltd. logo are trademarks or registered trademarks of John Wiley and Sons, Ltd. and/ or its affiliates in the United States and/or other countries, and may not be used without written permission. iPhone, iPad and iPod are trademarks of Apple Computer, Inc. All other trademarks are the property of their respective owners. John Wiley & Sons, Ltd. is not associated with any product or vendor mentioned in the book. This book is not endorsed by Apple Computer, Inc.

A catalogue record for this book is available from the British Library.

ISBN 978-1-119-96132-1 (paperback); ISBN 978-1-119-96158-1 (ebook); 978-1-119-96159-8 (ebook); 978-1-119-96160-4 (ebook)

Set in 9.5/12 Myriad Pro Regular by Wiley Composition Services

Printed in the United States by Bind-Rite

# **Dedication**

*To Neverwood. Thanks for your patience. Rob* 

To my mother who shaped the first twenty years of my life Mugunth

# Publisher's Acknowledgements

Some of the people who helped bring this book to market include the following:

#### **Editorial and Production**

VP Consumer and Technology Publishing Director: Michelle Leete

Associate Director-Book Content Management: Martin Tribe

Associate Publisher: Chris Webb

Acquisitions Editor: Chris Katsaropolous

Assistant Editor: Ellie Scott

Development Editor: Tom Dinse

Copy Editor: Maryann Steinhart

Technical Editor: Mithilesh Kumar

Editorial Manager: Jodi Jensen

Senior Project Editor: Sara Shlaer

Editorial Assistant: Leslie Saxman

# **Marketing**

Associate Marketing Director: Louise Breinholt

Marketing Executive: Kate Parrett

# **Composition Services**

Compositor: Wiley Indianapolis Composition

Services

Proofreaders: Laura Albert, Lindsay Amones,

Melissa D. Buddendeck, Melissa Cossell

Indexer: Potomac Indexing, LLC

# **About the Authors**

**Rob Napier** is a builder of tree houses, hiker, and proud father. He began developing for the Mac in 2005, and picked up iPhone development when the first SDK was released, working on products such as The Daily, PandoraBoy, and Cisco Mobile. He is a major contributor to Stack Overflow and maintains the *Cocoaphony* blog (<a href="mailto:cocoaphony.com">cocoaphony.com</a>).

Mugunth Kumar is an independent iOS developer based in Singapore. He graduated in 2009 and holds a Masters degree from Nanyang Technological University, Singapore, majoring in Information Systems. He writes about mobile development, software usability, and iOS-related tutorials on his blog

(<u>blog.mugunthkumar.com</u>). Prior to iOS development he worked for Fortune 500 companies GE and Honeywell as a software consultant on Windows and .NET platforms. His core areas of interest include programming methodologies (Object Oriented and Functional), mobile development and usability engineering. If he were not coding, he would probably be found at some exotic place capturing scenic photos of Mother Nature.

# **About the Technical Editor**

**Mithilesh Kumar** is a software engineer with a passion for user interface design, Internet protocols, and virtual worlds. He likes to prototype and build applications for iOS and Mac OS X platforms. He has extensive experience in developing UI and core components for telephony clients capable of voice, video, instant messaging, presence, and voicemail.

Mithilesh graduated with a Masters degree in Computer Science from Virginia Tech with emphasis on Human-Computer Interaction. While at graduate school, he coauthored several research papers in the area of user interfaces, computer graphics and network protocols.